## ENSC 383 Feedback Control Systems Assignment 2 Solutions

Fall semester, 2007

**3.16** (a)

DC gain = 
$$
\lim_{s \to 0} G(s)
$$
  
=  $\lim_{s \to 0} \frac{3}{s^2 + 2s - 3}$   
= -1 (1)

(b) Response of a step input

$$
Y(s) = U(s)G(s)
$$
  
=  $\frac{1}{s} \frac{3}{s^2 + 2s - 3}$  (2)

Final value:

Since the system is unstable, FVT  
is not applicable. Therefore output  

$$
y(t)
$$
 is unbounded. (3)

**3.19** (a)

$$
\frac{Y(s)}{R(s)} = \frac{G_1}{1 + G_1} + G_2 \tag{4}
$$

(b)

$$
\frac{Y(s)}{R(s)} = G_7 + \frac{G_1 G_3 G_4 G_6}{(1 + G_1 G_2)(1 + G_4 G_5)}
$$
\n(5)

(c)

$$
\frac{Y(s)}{R(s)} = \frac{G_4G_5(G_6 + G_2G_6 + G_1G_2G_3)}{(1+G_2)(1+G_4)} + G_7
$$
\n(6)

**3.23** The closed-loop transfer function is

$$
\frac{Y(s)}{R(s)} = \frac{K}{s^2 + 2s + K}
$$
\n(7)

Then we have

$$
\omega_n^2 = K \tag{8}
$$

$$
2\zeta\omega_n = 2 \tag{9}
$$

Then

$$
\zeta^2 = \frac{1}{K} \tag{10}
$$

Based on the definition of overshoot and requirement

$$
M_p = e^{-\pi\zeta/\sqrt{1-\zeta^2}} \le 10\%
$$
 (11)

$$
\frac{\pi\zeta}{\sqrt{1-\zeta^2}} \ge -\ln 0.1 = 2.3026 \tag{12}
$$

$$
(13)
$$

Solving above equation, we have

$$
\zeta^2 \geq 0.3495
$$

and

$$
0 < K \le 2.8612
$$

**3.24** The closed loop system transfer function is

$$
\frac{Y(s)}{R(s)} = \frac{100K}{s^2 + (25 + a)s + 25a + 100K}
$$
\n(14)

Therefore,

$$
\omega_n^2 = 25a + 100K \tag{15}
$$

$$
2\zeta\omega_n = 25 + a \tag{16}
$$

Based on the requirement of system response, we have

$$
e^{-\zeta\omega_n t_s} \leq 0.01 \tag{17}
$$

$$
t_s = 0.1 \tag{18}
$$

$$
M_p = e^{-\pi\zeta/\sqrt{1-\zeta^2}} \le 25\%
$$
 (19)

Deriving the above inequalities, we have

$$
0.1\zeta\omega_n \geq -\ln 0.01 = 4.6052 \tag{20}
$$

$$
\frac{\pi\zeta}{\sqrt{1-\zeta^2}} \ge -\ln 0.25 = 1.3863\tag{21}
$$

Solving these two inequalities, we get

$$
0.4037 \le \zeta < 1\tag{22}
$$

From (16) and (20), we have

$$
\frac{25+a}{2} \ge 46.052\tag{23}
$$

Therefore,

$$
a \geq 67.104
$$

From  $(16)$  and  $(22)$ , we obtain

$$
\frac{25+a}{2} < \omega_n = \frac{25+a}{2\zeta} \le \frac{25+a}{2 \times 0.4037} \tag{24}
$$

(25)

Hence, based on (15), we have

$$
(\frac{a+25}{2})^2 < 25a + 100K \le 1.534(a+25)^2 \tag{26}
$$

Solve the left inequality, we have

 $K > 4.4318$ 

Solve the right inequality, we have

 $K\leq113.35$ 

In summary,

$$
a \ge 67.104
$$
  
4.4318  $< K \le 113.35$ 

MATLAB Code:  $a = 67.10399;$  $K = 113.3546;$  $num = 100*K;$ den =  $[1 25+a 25*a+100*K];$  $sys1 = tf(num, den);$ step(sys1)

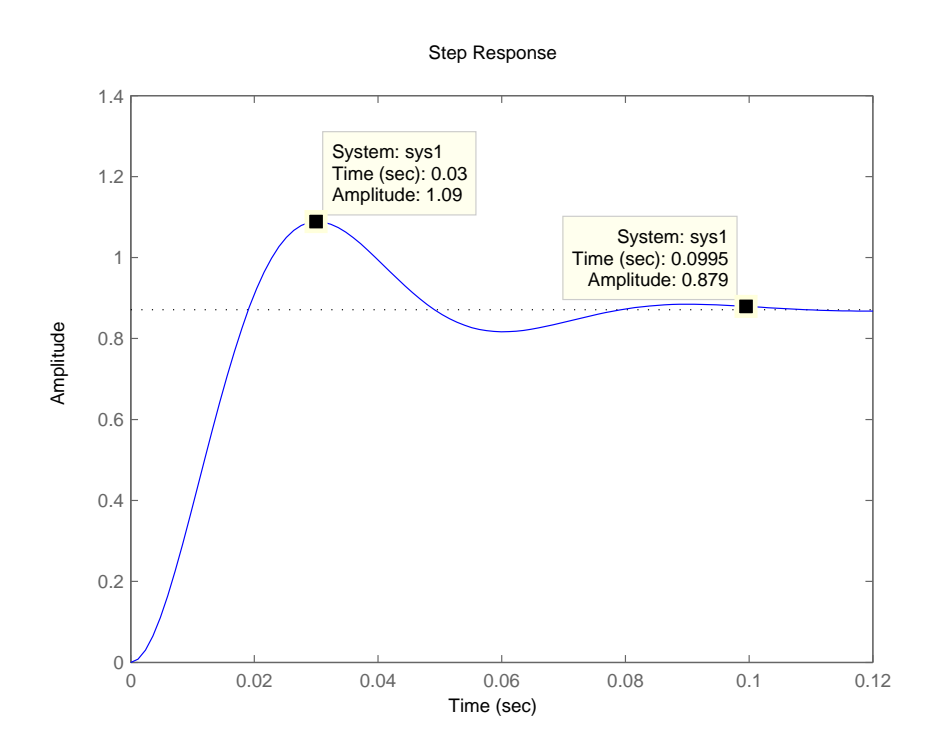

Figure 1: Unit step response in 3.24

**3.41** The characteristics equation is

$$
1 + G(s) = 0
$$

Therefore, we have the following characteristics equation:

$$
s^5 + 1.9s^4 + 5.1s^3 + 6.2s^2 + (2 + K)s + 4K = 0
$$

The corresponding Routh array is

$$
s^{5}
$$
\n1\n5.1\n2+K  
\n
$$
s^{4}
$$
\n1.9\n6.2\n4K  
\n
$$
s^{3}
$$
\n1.8368\n3.8-2.1K\n0\n
$$
s^{2}
$$
\n2.1K+7.5882\n
$$
s^{1}
$$
\n4.41K<sup>2</sup>+33.59632K-28.83516\n
$$
s^{0}
$$
\n4K\n(27)

Therefore, in order to guarantee the stability of the system, we need

$$
\frac{2.1K + 7.5882}{1.8368} > 0
$$
 (28)

$$
\frac{4.41K^2 + 33.59632K - 28.83516}{1.0(0.1K + 7.5000)} > 0
$$
\n(29)

$$
\frac{11 + 60.0000211}{-1.9(2.1K + 7.5882)} > 0
$$
\n(29)  
\n
$$
4K > 0
$$
\n(30)

The above conditions can be summarized as

 $K > 0$  (31)

$$
4.41K^2 + 33.59632K - 28.83516 < 0 \tag{32}
$$

Solving the above two inequalities, we obtain

$$
0
$$

The result can be verified by using the Matlab code:

 $K = 0.77869$ ;  $p = [1 1.9 5.1 6.2 2+K 4*K];$ roots(p)

The roots of the polynomial are

 $-0.27747373339235 + 1.91214415607866i$  $-0.27747373339235 - 1.91214415607866i$ −1.34505326426898  $0.000000036552684 + 0.78757891093995i$ 0.00000036552684 − 0.78757891093995i

where two poles are in the right hand side of y-coordinates.

When  $K = 0$ , there exists a pole equal to 0, which also causes unstable.